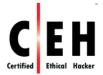

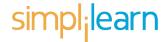

# **Ethical Hacking and Countermeasures**

# **Course Outline**

## **Module 01: Introduction to Ethical Hacking**

- Internet is Integral Part of Business and Personal Life What Happens Online in 60 Seconds
- Information Security Overview
  - Case Study
    - eBay Data Breach
    - Google Play Hack
    - The Home Depot Data Breach
  - Year of the Mega Breach
  - Data Breach Statistics
  - Malware Trends in 2014
  - Essential Terminology
  - Elements of Information Security
  - o The Security, Functionality, and Usability Triangle
- Information Security Threats and Attack Vectors
  - Motives, Goals, and Objectives of Information Security Attacks
  - Top Information Security Attack Vectors
  - Information Security Threat Categories
  - Types of Attacks on a System
    - Operating System Attacks

- Examples of OS Vulnerabilities
- Misconfiguration Attacks
- Application-Level Attacks
  - Examples of Application-Level Attacks
- Shrink Wrap Code Attacks
- o Information Warfare
- Hacking Concepts, Types, and Phases
  - What is Hacking
  - o Who is a Hacker?
  - Hacker Classes
  - Hacking Phases
    - Reconnaissance
    - Scanning
    - Gaining Access
    - Maintaining Access
    - Clearing Tracks
- Ethical Hacking Concepts and Scope
  - O What is Ethical Hacking?
  - Why Ethical Hacking is Necessary
  - Scope and Limitations of Ethical Hacking
  - Skills of an Ethical Hacker
- Information Security Controls
  - Information Assurance (IA)
  - Information Security Management Program
  - Threat Modeling
  - Enterprise Information Security Architecture (EISA)
  - Network Security Zoning
  - o Defense in Depth
  - Information Security Policies
    - Types of Security Policies
    - Examples of Security Policies

- Privacy Policies at Workplace
- Steps to Create and Implement Security Policies
- HR/Legal Implications of Security Policy Enforcement
- Physical Security
  - Physical Security Controls
- Incident Management
  - Incident Management Process
  - Responsibilities of an Incident Response Team
- o What is Vulnerability Assessment?
  - Types of Vulnerability Assessment
  - Network Vulnerability Assessment Methodology
  - Vulnerability Research
  - Vulnerability Research Websites
- Penetration Testing
  - Why Penetration Testing
  - Comparing Security Audit, Vulnerability Assessment, and Penetration Testing
  - Blue Teaming/Red Teaming
  - Types of Penetration Testing
  - Phases of Penetration Testing
  - Security Testing Methodology
  - Penetration Testing Methodology
- Information Security Laws and Standards
  - Payment Card Industry Data Security Standard (PCI-DSS)
  - o ISO/IEC 27001:2013
  - Health Insurance Portability and Accountability Act (HIPAA)
  - Sarbanes Oxley Act (SOX)
  - The Digital Millennium Copyright Act (DMCA) and Federal Information Security Management Act (FISMA)
  - Cyber Law in Different Countries

#### **Module 02: Footprinting and Reconnaissance**

- Footprinting Concepts
  - O What is Footprinting?
  - Objectives of Footprinting
- Footprinting Methodology
  - Footprinting through Search Engines
    - Finding Company's Public and Restricted Websites
    - Determining the Operating System
    - Collect Location Information
    - People Search: Social Networking Services
    - People Search Online Services
    - Gather Information from Financial Services
    - Footprinting through Job Sites
    - Monitoring Target Using Alerts
    - Information Gathering Using Groups, Forums, and Blogs
  - Footprinting using Advanced Google Hacking Techniques
    - Google Advance Search Operators
    - Finding Resources Using Google Advance Operator
    - Google Hacking Database (GHDB)
    - Information Gathering Using Google Advanced Search
  - Footprinting through Social Networking Sites
    - Collect Information through Social Engineering on Social Networking Sites
    - Information Available on Social Networking Sites
  - Website Footprinting
    - Website Footprinting using Web Spiders
    - Mirroring Entire Website
      - Website Mirroring Tools
    - Extract Website Information from http://www.archive.org
    - Monitoring Web Updates Using Website Watcher
      - Web Updates Monitoring Tools
  - Email Footprinting

- Tracking Email Communications
  - ➤ Collecting Information from Email Header
  - Email Tracking Tools
- Competitive Intelligence
  - Competitive Intelligence Gathering
  - Competitive Intelligence When Did this Company Begin? How Did it Develop?
  - Competitive Intelligence What Are the Company's Plans?
  - Competitive Intelligence What Expert Opinions Say About the Company
  - Monitoring Website Traffic of Target Company
  - Tracking Online Reputation of the Target
    - Tools for Tracking Online Reputation of the Target
- WHOIS Footprinting
  - WHOIS Lookup
  - WHOIS Lookup Result Analysis
  - WHOIS Lookup Tools
  - WHOIS Lookup Tools for Mobile
- DNS Footprinting
  - Extracting DNS Information
  - DNS Interrogation Tools
- Network Footprinting
  - Locate the Network Range
  - Traceroute
  - Traceroute Analysis
  - Traceroute Tools
- o Footprinting through Social Engineering
  - Footprinting through Social Engineering
  - Collect Information Using Eavesdropping, Shoulder Surfing, and Dumpster Diving
- Footprinting Tools
  - Footprinting Tool
    - Maltego
    - Recon-ng

- Additional Footprinting Tools
- Footprinting Countermeasures
- Footprinting Penetration Testing
  - Footprinting Pen Testing
  - Footprinting Pen Testing Report Templates

## **Module 03: Scanning Networks**

- Overview of Network Scanning
  - TCP Communication Flags
  - o TCP/IP Communication
  - Creating Custom Packet Using TCP Flags
- CEH Scanning Methodology
  - Check for Live Systems
    - Checking for Live Systems ICMP Scanning
    - Ping Sweep
      - Ping Sweep Tools
  - Check for Open Ports
    - SSDP Scanning
    - Scanning IPv6 Network
    - Scanning Tool
      - Nmap
      - Hping2 / Hping3
      - > Hping Commands
    - Scanning Techniques
      - > TCP Connect / Full Open Scan
      - > Stealth Scan (Half-open Scan)
      - Inverse TCP Flag Scanning
      - Xmas Scan
      - ➤ ACK Flag Probe Scanning
      - ➤ IDLE/IPID Header Scan
        - ✓ IDLE Scan: Step 1

- ✓ IDLE Scan: Step 2 and 3
- UDP Scanning
- ➤ ICMP Echo Scanning/List Scan
- Scanning Tool: NetScan Tools Pro
- Scanning Tools
- Scanning Tools for Mobile
- Port Scanning Countermeasures
- Scanning Beyond IDS
  - IDS Evasion Techniques
  - SYN/FIN Scanning Using IP Fragments
- o Banner Grabbing
  - Banner Grabbing Tools
  - Banner Grabbing Countermeasures
    - Disabling or Changing Banner
    - Hiding File Extensions from Web Pages
- Scan for Vulnerability
  - Vulnerability Scanning
  - Vulnerability Scanning Tool
    - Nessus
    - GAFI LanGuard
    - Qualys FreeScan
  - Network Vulnerability Scanners
  - Vulnerability Scanning Tools for Mobile
- Draw Network Diagrams
  - Drawing Network Diagrams
  - Network Discovery Tool
    - Network Topology Mapper
    - OpManager and NetworkView
  - Network Discovery and Mapping Tools
  - Network Discovery Tools for Mobile
- Prepare Proxies

- Proxy Servers
- Proxy Chaining
- Proxy Tool
  - Proxy Switcher
  - Proxy Workbench
  - > TOR and CyberGhost
- Proxy Tools
- Proxy Tools for Mobile
- Free Proxy Servers
- Introduction to Anonymizers
  - Censorship Circumvention Tool: Tails
  - ➤ G-Zapper
  - > Anonymizers
  - > Anonymizers for Mobile
- Spoofing IP Address
- IP Spoofing Detection Techniques
  - Direct TTL Probes
  - > IP Identification Number
- TCP Flow Control Method
- IP Spoofing Countermeasures
- Scanning Pen Testing

## **Module 04: Enumeration**

- Enumeration Concepts
  - o What is Enumeration?
  - o Techniques for Enumeration
  - Services and Ports to Enumerate
- NetBIOS Enumeration
  - NetBIOS Enumeration Tool
    - SuperScan
    - Hyena

- Winfingerprint
- NetBIOS Enumerator and Nsauditor Network Security Auditor
- Enumerating User Accounts
- o Enumerating Shared Resources Using Net View
- SNMP Enumeration
  - Working of SNMP
  - Management Information Base (MIB)
  - SNMP Enumeration Tool
    - OpUtils
    - Engineer's Toolset
  - SNMP Enumeration Tools
- LDAP Enumeration
  - LDAP Enumeration Tool: Softerra LDAP Administrator
  - LDAP Enumeration Tools
- NTP Enumeration
  - NTP Enumeration Commands
  - NTP Enumeration Tools
- SMTP Enumeration
  - SMTP Enumeration Tool: NetScanTools Pro
  - Telnet Enumeration
  - DNS Zone Transfer Enumeration Using NSLookup
- Enumeration Countermeasures
- SMB Enumeration Countermeasures
- Enumeration Pen Testing

# **Module 05: System Hacking**

- Information at Hand Before System Hacking Stage
- System Hacking: Goals
- CEH Hacking Methodology (CHM)
- CEH System Hacking Steps
  - CrackingPasswords

- Password Cracking
- Types of Password Attacks
- Non-Electronic Attacks
- Active Online Attack
  - Dictionary, Brute Forcing and Rule-based Attack
  - Password Guessing
- Default Passwords
- Active Online Attack:
  - Trojan/Spyware/Keylogger
  - Example of Active Online Attack Using USB Drive
  - ➤ Hash Injection Attack
- Passive Online Attack
  - Wire Sniffing
  - ➤ Man-in-the-Middle and Replay Attack
- Offline Attack
  - Rainbow Attacks
    - ✓ Tools to Create Rainbow Tables: rtgen and Winrtgen
  - Distributed Network Attack
- Elcomsoft Distributed Password Recovery
- Microsoft Authentication
- How Hash Passwords Are Stored in Windows SAM?
  - > NTLM Authentication Process
  - Kerberos Authentication
- Password Salting
- pwdump7 and fgdump
- Password Cracking Tools
  - LOphtCrack and Ophcrack
  - > Cain & Abel and RainbowCrack
- Password Cracking Tools
- Password Cracking Tool for Mobile: FlexiSPY Password Grabber
- How to Defend against Password Cracking

- Implement and Enforce Strong Security Policy
- CEH System Hacking Steps
- Escalating Privileges
  - Privilege Escalation
  - Privilege Escalation Using DLL Hijacking
  - Privilege Escalation Tool: Active@ Password Changer
  - Privilege Escalation Tools
  - How to Defend Against Privilege Escalation
- Executing Applications
  - RemoteExec
  - PDQ Deploy
  - DameWare Remote Support
  - Keylogger
    - > Types of Keystroke Loggers
    - Hardware Keyloggers
    - Keylogger: All In One Keylogger
    - Keyloggers for Windows
    - Keylogger for Mac: Amac Keylogger for Mac
    - Keyloggers for MAC
  - Spyware
    - Spyware: Spytech SpyAgent
    - Spyware: Power Spy 2014
    - What Does the Spyware Do?
    - Spyware
    - USB Spyware: USBSpy
    - Audio Spyware: Spy Voice Recorder and Sound Snooper
    - Video Spyware: WebCam Recorder
    - Cellphone Spyware: Mobile Spy
    - > Telephone/Cellphone Spyware
    - GPS Spyware: SPYPhone
    - GPS Spyware

- How to Defend Against Keyloggers
  - Anti-Keylogger: Zemana AntiLogger
  - Anti-Keylogger
- How to Defend Against Spyware
  - Anti-Spyware: SUPERAntiSpyware
  - > Anti-Spyware
- Hiding Files
  - Rootkits
    - > Types of Rootkits
    - ➤ How Rootkit Works
    - Rootkit
      - ✓ Avatar
      - ✓ Necurs
      - ✓ Azazel
      - ✓ ZeroAccess
  - Detecting Rootkits
    - Steps for Detecting Rootkits
    - How to Defend against Rootkits
    - Anti-Rootkit: Stinger and UnHackMe
    - ➤ Anti-Rootkits
  - NTFS Data Stream
    - How to Create NTFS Streams
    - > NTFS Stream Manipulation
    - ➤ How to Defend against NTFS Streams
    - NTFS Stream Detector: StreamArmor
    - NTFS Stream Detectors
  - What Is Steganography?
    - Classification of Steganography
    - Types of Steganography based on Cover Medium
      - ✓ Whitespace Steganography Tool: SNOW
      - √ Image Steganography

- ✓ Least Significant Bit Insertion
- ✓ Masking and Filtering
- ✓ Algorithms and Transformation
- ✓ Image Steganography: QuickStego
- ✓ Image Steganography Tools
- ✓ Document Steganography: wbStego
- ✓ Document Steganography Tools
- ✓ Video Steganography
- ✓ Video Steganography: OmniHide PRO and Masker
- ✓ Video Steganography Tools
- ✓ Audio Steganography
- ✓ Audio Steganography: DeepSound
- ✓ Audio Steganography Tools
- ✓ Folder Steganography: Invisible Secrets 4
- ✓ Folder Steganography Tools
- ✓ Spam/Email Steganography: Spam Mimic
- Steganography Tools for Mobile Phones
- Steganalysis
  - Steganalysis Methods/Attacks on Steganography
  - Detecting Text and Image Steganography
  - Detecting Audio and Video Steganography
  - > Steganography Detection Tool: Gargoyle Investigator™ Forensic Pro
  - Steganography Detection Tools
- Covering Tracks
  - Covering Tracks
  - Disabling Auditing: Auditpol
  - Clearing Logs
  - Manually Clearing Event Logs
  - Ways to Clear Online Tracks
  - Covering Tracks Tool: CCleaner
  - Covering Tracks Tool: MRU-Blaster

- Track Covering Tools
- Penetration Testing
  - Password Cracking
  - Privilege Escalation
  - Executing Applications
  - Hiding Files
  - Covering Tracks

#### **Module 06: Malware Threats**

- Introduction to Malware
  - o Different Ways a Malware can Get into a System
  - Common Techniques Attackers Use to Distribute Malware on the Web
- Trojan Concepts
  - Financial Loss Due to Trojans
  - o What is a Trojan?
  - How Hackers Use Trojans
  - Common Ports used by Trojans
  - How to Infect Systems Using a Trojan
  - Wrappers
  - Dark Horse Trojan Virus Maker
  - Trojan Horse Construction Kit
  - o Crypters: AIO FUD Crypter, Hidden Sight Crypter, and Galaxy Crypter
  - Crypters: Criogenic Crypter, Heaven Crypter, and SwayzCryptor
  - How Attackers Deploy a Trojan
  - Exploit Kit
    - Exploit Kit: Infinity
    - Exploit Kits: Phoenix Exploit Kit and Blackhole Exploit Kit
    - Exploit Kits: Bleedinglife and Crimepack
  - Evading Anti-Virus Techniques
- Types of Trojans
  - Command Shell Trojans

- Defacement Trojans
- Defacement Trojans: Restorator
- Botnet Trojans
  - Tor-based Botnet Trojans: ChewBacca
  - Botnet Trojans: Skynet and CyberGate
- Proxy Server Trojans
  - Proxy Server Trojan: W3bPrOxy Tr0j4nCr34t0r (Funny Name)
- o FTP Trojans
- VNC Trojans
  - VNC Trojans: WinVNC and VNC Stealer
- HTTP/HTTPS Trojans
  - HTTP Trojan: HTTP RAT
- Shttpd Trojan HTTPS (SSL)
- ICMP Tunneling
- Remote Access Trojans
  - Optix Pro and MoSucker
  - BlackHole RAT and SSH R.A.T
  - njRAT and Xtreme RAT
  - SpyGate RAT and Punisher RAT
  - DarkComet RAT, Pandora RAT, and HellSpy RAT
  - ProRat and Theef
  - Hell Raiser
  - Atelier Web Remote Commander
- Covert Channel Trojan: CCTT
- E-banking Trojans
  - Working of E-banking Trojans
  - E-banking Trojan
    - ZeuS and SpyEye
    - Citadel Builder and Ice IX
- o Destructive Trojans: M4sT3r Trojan
- Notification Trojans

- Data Hiding Trojans (Encrypted Trojans)
- Virus and Worms Concepts
  - Introduction to Viruses
  - Stages of Virus Life
  - Working of Viruses:
    - Infection Phase
    - Attack Phase
  - o Why Do People Create Computer Viruses
  - Indications of Virus Attack
  - Virus Hoaxes and Fake Antiviruses
  - Ransomware
  - Types of Viruses
    - System or Boot Sector Viruses
    - File and Multipartite Viruses
    - Macro Viruses
    - Cluster Viruses
    - Stealth/Tunneling Viruses
    - Encryption Viruses
    - Polymorphic Code
    - Metamorphic Viruses
    - File Overwriting or Cavity Viruses
    - Sparse Infector Viruses
    - Companion/Camouflage Viruses
    - Shell Viruses
    - File Extension Viruses
    - Add-on and Intrusive Viruses
    - Transient and Terminate and Stay Resident Viruses
  - Writing a Simple Virus Program
    - Sam's Virus Generator and JPS Virus Maker
    - Andreinick05's Batch Virus Maker and DeadLine's Virus Maker
    - Sonic Bat Batch File Virus Creator and Poison Virus Maker

- Computer Worms
  - How Is a Worm Different from a Virus?
  - Computer Worms: Ghost Eye Worm
  - Worm Maker: Internet Worm Maker Thing
- Malware Reverse Engineering
  - o What is Sheep Dip Computer?
  - Anti-Virus Sensor Systems
  - Malware Analysis Procedure: Preparing Testbed
  - Malware Analysis Procedure
  - Malware Analysis Tool: IDA Pro
  - Online Malware Testing: VirusTotal
  - Online Malware Analysis Services
  - o Trojan Analysis: Neverquest
  - o Virus Analysis: Ransom Cryptolocker
  - o Worm Analysis: Darlloz (Internet of Things (IoT) Worm)
- Malware Detection
  - How to Detect Trojans
    - Scanning for Suspicious Ports
      - ➤ Tools: TCPView and CurrPorts
    - Scanning for Suspicious Processes
      - Process Monitoring Tool: What's Running
      - Process Monitoring Tools
    - Scanning for Suspicious Registry Entries
      - Registry Entry Monitoring Tool: RegScanner
      - Registry Entry Monitoring Tools
    - Scanning for Suspicious Device Drivers
      - Device Drivers Monitoring Tool: DriverView
      - Device Drivers Monitoring Tools
    - Scanning for Suspicious Windows Services
      - Windows Services Monitoring Tool: Windows Service Manager (SrvMan)
      - Windows Services Monitoring Tools

- Scanning for Suspicious Startup Programs
  - Windows 8 Startup Registry Entries
  - Startup Programs Monitoring Tool: Security AutoRun
  - Startup Programs Monitoring Tools
- Scanning for Suspicious Files and Folders
  - > Files and Folder Integrity Checker: FastSum and WinMD5
  - ➤ Files and Folder Integrity Checker
- Scanning for Suspicious Network Activities
- Detecting Trojans and Worms with Capsa Network Analyzer
- Virus Detection Methods
- Countermeasures
  - Trojan Countermeasures
  - Backdoor Countermeasures
  - Virus and Worms Countermeasures
- Anti-Malware Software
  - Anti-Trojan Software
    - TrojanHunter
    - Emsisoft Anti-Malware
  - Anti-Trojan Software
  - Companion Antivirus: Immunet
  - Anti-virus Tools
- Penetration Testing
  - Pen Testing for Trojans and Backdoors
  - Penetration Testing for Virus

## **Module 07: Sniffing**

- Sniffing Concepts
  - Network Sniffing and Threats
  - How a Sniffer Works
  - Types of Sniffing
    - Passive Sniffing

- Active Sniffing
- How an Attacker Hacks the Network Using Sniffers
- Protocols Vulnerable to Sniffing
- Sniffing in the Data Link Layer of the OSI Model
- Hardware Protocol Analyzer
- Hardware Protocol Analyzers
- SPAN Port
- Wiretapping
- Lawful Interception
- Wiretapping Case Study: PRISM

#### MAC Attacks

- o MAC Address/CAM Table
- How CAM Works
- O What Happens When CAM Table Is Full?
- MAC Flooding
- Mac Flooding Switches with macof
- Switch Port Stealing
- How to Defend against MAC Attacks

#### DHCP Attacks

- How DHCP Works
- DHCP Request/Reply Messages
- IPv4 DHCP Packet Format
- DHCP Starvation Attack
- DHCP Starvation Attack Tools
- Rogue DHCP Server Attack
- How to Defend Against DHCP Starvation and Rogue Server Attack

## ARP Poisoning

- What Is Address Resolution Protocol (ARP)?
- ARP Spoofing Attack
- How Does ARP Spoofing Work
- Threats of ARP Poisoning

- ARP Poisoning Tool
  - Cain & Abel and WinArpAttacker
  - Ufasoft Snif
- o How to Defend Against ARP Poisoning
- Configuring DHCP Snooping and Dynamic ARP Inspection on Cisco Switches
- ARP Spoofing Detection: XArp
- Spoofing Attack
  - o MAC Spoofing/Duplicating
  - MAC Spoofing Technique: Windows
  - MAC Spoofing Tool: SMAC
  - IRDP Spoofing
  - o How to Defend Against MAC Spoofing
- DNS Poisoning
  - DNS Poisoning Techniques
  - Intranet DNS Spoofing
  - Internet DNS Spoofing
  - Proxy Server DNS Poisoning
  - DNS Cache Poisoning
  - o How to Defend Against DNS Spoofing
- Sniffing Tools
  - Sniffing Tool: Wireshark
  - o Follow TCP Stream in Wireshark
  - Display Filters in Wireshark
  - Additional Wireshark Filters
  - Sniffing Tool
    - SteelCentral Packet Analyzer
    - Tcpdump/Windump
  - Packet Sniffing Tool: Capsa Network Analyzer
  - Network Packet Analyzer
    - OmniPeek Network Analyzer
    - Observer

- Sniff-O-Matic
- o TCP/IP Packet Crafter: Colasoft Packet Builder
- Network Packet Analyzer: RSA NetWitness Investigator
- Additional Sniffing Tools
- o Packet Sniffing Tools for Mobile: Wi.cap. Network Sniffer Pro and FaceNiff
- Counter measures
  - How to Defend Against Sniffing
- Sniffing Detection Techniques
  - How to Detect Sniffing
  - Sniffer Detection Technique
    - Ping Method
    - ARP Method
    - DNS Method
  - Promiscuous Detection Tool
    - PromqryUI
    - Nmap
- Sniffing Pen Testing

## **Module 08: Social Engineering**

- Social Engineering Concepts
  - o What is Social Engineering?
  - Behaviors Vulnerable to Attacks
  - Factors that Make Companies Vulnerable to Attacks
  - o Why Is Social Engineering Effective?
  - Warning Signs of an Attack
  - Phases in a Social Engineering Attack
- Social Engineering Techniques
  - Types of Social Engineering
    - Human-based Social Engineering
    - Impersonation
      - Impersonation Scenario

- ✓ Over-Helpfulness of Help Desk
- ✓ Third-party Authorization
- ✓ Tech Support
- ✓ Internal Employee/Client/Vendor
- ✓ Repairman
- ✓ Trusted Authority Figure
- Eavesdropping and Shoulder Surfing
- Dumpster Diving
- Reverse Social Engineering, Piggybacking, and Tailgating
- Watch these Movies
- Watch this Movie
- Computer-based Social Engineering
  - Phishing
  - Spear Phishing
- o Mobile-based Social Engineering
  - Publishing Malicious Apps
  - Repackaging Legitimate Apps
  - Fake Security Applications
  - Using SMS
- Insider Attack
- Disgruntled Employee
- Preventing Insider Threats
- o Common Social Engineering Targets and Defense Strategies
- Impersonation on Social Networking Sites
  - Social Engineering Through Impersonation on Social Networking Sites
  - Social Engineering on Facebook
  - Social Engineering on LinkedIn and Twitter
  - Risks of Social Networking to Corporate Networks
- Identity Theft
  - Identity Theft Statistics
  - Identify Theft

- How to Steal an Identity
  - STEP 1
  - STEP 2
  - Comparison
  - STEP 3
- o Real Steven Gets Huge Credit Card Statement
- o Identity Theft Serious Problem
- Social Engineering Countermeasures
  - How to Detect Phishing Emails
  - Anti-Phishing Toolbar
    - Netcraft
    - PhishTank
  - Identity Theft Countermeasures
- Penetration Testing
  - Social Engineering Pen Testing
    - Using Emails
    - Using Phone
    - In Person
    - Social Engineering Toolkit (SET)

## Module 09: Denial-of-Service

- DoS/DDoS Concepts
  - DDoS Attack Trends
  - O What is a Denial of Service Attack?
  - O What Are Distributed Denial of Service Attacks?
  - How Distributed Denial of Service Attacks Work
- DoS/DDoS Attack Techniques
  - Basic Categories of DoS/DDoS Attack Vectors
  - DoS/DDoS Attack Techniques
    - Bandwidth Attacks
    - Service Request Floods

- SYN Attack
- SYN Flooding
- ICMP Flood Attack
- Peer-to-Peer Attacks
- Permanent Denial-of-Service Attack
- Application Level Flood Attacks
- Distributed Reflection Denial of Service (DRDoS)

#### Botnets

- Organized Cyber Crime: Organizational Chart
- Botnet
- A Typical Botnet Setup
- Botnet Ecosystem
- Scanning Methods for Finding Vulnerable Machines
- O How Malicious Code Propagates?
- Botnet Trojan
  - Blackshades NET
  - Cythosia Botnet and Andromeda Bot
  - PlugBot
- DDoS Case Study
  - DDoS Attack
  - Hackers Advertise Links to Download Botnet
- DoS/DDoS Attack Tools
  - Pandora DDoS Bot Toolkit
  - Dereil and HOIC
  - DoS HTTP and BanglaDos
  - DoS and DDoS Attack Tools
  - DoS and DDoS Attack Tool for Mobile
    - AnDOSid
    - Low Orbit Ion Cannon (LOIC)
- Counter-measures
  - Detection Techniques

- Activity Profiling
- Wavelet Analysis
- Sequential Change-Point Detection
- DoS/DDoS Countermeasure Strategies
- DDoS Attack Countermeasures
  - Protect Secondary Victims
  - Detect and Neutralize Handlers
  - Detect Potential Attacks
  - Deflect Attacks
  - Mitigate Attacks
- Post-Attack Forensics
- o Techniques to Defend against Botnets
- DoS/DDoS Countermeasures
- DoS/DDoS Protection at ISP Level
- o Enabling TCP Intercept on Cisco IOS Software
- Advanced DDoS Protection Appliances
- DoS/DDoS Protection Tools
  - DoS/DDoS Protection Tool: FortGuard Anti-DDoS Firewall 2014
  - DoS/DDoS Protection Tools
- DoS/DDoS Attack Penetration Testing

## **Module 10: Session Hijacking**

- Session Hijacking Concepts
  - O What is Session Hijacking?
  - O Why Session Hijacking is Successful?
  - Session Hijacking Process
  - Packet Analysis of a Local Session Hijack
  - Types of Session Hijacking
  - Session Hijacking in OSI Model
  - Spoofing vs. Hijacking
- Application Level Session Hijacking

- Compromising Session IDs using Sniffing
- Compromising Session IDs by Predicting Session Token
- o How to Predict a Session Token
- Compromising Session IDs Using Man-in-the-Middle Attack
- o Compromising Session IDs Using Man-in-the-Browser Attack
- Steps to Perform Man-in-the-Browser Attack
- Compromising Session IDs Using Client-side Attacks
- Compromising Session IDs Using Client-side Attacks: Cross-site Script Attack
- Compromising Session IDs Using Client-side Attacks: Cross-site Request Forgery Attack
- Compromising Session IDs Using Session Replay Attack
- Compromising Session IDs Using Session Fixation
- Session Fixation Attack
- Session Hijacking Using Proxy Servers
- Network-level Session Hijacking
  - o The 3-Way Handshake
  - TCP/IP Hijacking
  - TCP/IP Hijacking Process
  - IP Spoofing: Source Routed Packets
  - RST Hijacking
  - Blind Hijacking
  - MiTM Attack Using Forged ICMP and ARP Spoofing
  - UDP Hijacking
- Session Hijacking Tools
  - Session Hijacking Tool
    - Zaproxy
    - Burp Suite and Hijack
  - Session Hijacking Tools
  - Session Hijacking Tools for Mobile: DroidSheep and DroidSniff
- Counter-measures
  - Session Hijacking Detection Methods

- Protecting against Session Hijacking
- Methods to Prevent Session Hijacking
  - To be Followed by Web Developers
  - To be Followed by Web Users
- o Approaches Vulnerable to Session Hijacking and their Preventative Solutions
- IPSec
- Modes of IPsec
- IPsec Architecture
- IPsec Authentication and Confidentiality
- Components of IPsec
- Session Hijacking Pen Testing

## **Module 11: Hacking Webservers**

- Webserver Concepts
  - Web Server Security Issue
  - o Why Web Servers Are Compromised
  - Impact of Webserver Attacks
  - Open Source Webserver Architecture
  - IIS Webserver Architecture
- Webserver Attacks
  - DoS/DDoS Attacks
  - DNS Server Hijacking
  - DNS Amplification Attack
  - Directory Traversal Attacks
  - Man-in-the-Middle/Sniffing Attack
  - Phishing Attacks
  - Website Defacement
  - Webserver Misconfiguration
    - Webserver Misconfiguration Example
  - HTTP Response Splitting Attack
  - Web Cache Poisoning Attack

- SSH Bruteforce Attack
- Webserver Password Cracking
  - Webserver Password Cracking Techniques
- Web Application Attacks
- Attack Methodology
  - Webserver Attack Methodology
    - Information Gathering
    - Information Gathering from Robots.txt File
    - Webserver Footprinting
  - Webserver Footprinting Tools
  - o Enumerating Webserver Information Using Nmap
  - Webserver Attack Methodology
    - Mirroring a Website
    - Vulnerability Scanning
    - Session Hijacking
    - Hacking Web Passwords
- Webserver Attack Tools
  - Metasploit
    - Metasploit Architecture
    - Metasploit Exploit Module
    - Metasploit Payload Module
    - Metasploit Auxiliary Module
    - Metasploit NOPS Module
  - Webserver Attack Tools: Wfetch
  - Web Password Cracking Tool: THC-Hydra and Brutus
- Counter-measures
  - o Place Web Servers in Separate Secure Server Security Segment on Network
  - Countermeasures
    - Patches and Updates
    - Protocols
    - Accounts

- Files and Directories
- Detecting Web Server Hacking Attempts
- How to Defend Against Web Server Attacks
- How to Defend against HTTP Response Splitting and Web Cache Poisoning
- How to Defend against DNS Hijacking
- Patch Management
  - Patches and Hotfixes
  - o What Is Patch Management?
  - Identifying Appropriate Sources for Updates and Patches
  - Installation of a Patch
  - o Implementation and Verification of a Security Patch or Upgrade
  - Patch Management Tool: Microsoft Baseline Security Analyzer (MBSA)
  - Patch Management Tools
- Webserver Security Tools
  - Web Application Security Scanner: Syhunt Dynamic and N-Stalker Web Application Security Scanner
  - Web Server Security Scanner: Wikto and Acunetix Web Vulnerability Scanner
  - Web Server Malware Infection Monitoring Tool
    - HackAlert
    - QualysGuard Malware Detection
  - Webserver Security Tools
- Webserver Pen Testing
  - Web Server Pen Testing Tool
    - CORE Impact<sup>®</sup> Pro
    - Immunity CANVAS
    - Arachni

# **Module 12: Hacking Web Applications**

- Web App Concepts
  - o Introduction to Web Applications
  - o How Web Applications Work?

- Web Application Architecture
- Web 2.0 Applications
- Vulnerability Stack
- Web App Threats
  - Unvalidated Input
  - Parameter/Form Tampering
  - Directory Traversal
  - Security Misconfiguration
  - Injection Flaws
  - SQL Injection Attacks
  - Command Injection Attacks
    - Command Injection Example
  - File Injection Attack
  - o What is LDAP Injection?
    - How LDAP Injection Works?
  - Hidden Field Manipulation Attack
  - Cross-Site Scripting (XSS) Attacks
    - How XSS Attacks Work
    - Cross-Site Scripting Attack Scenario: Attack via Email
    - XSS Example: Attack via Email
    - XSS Example: Stealing Users' Cookies
    - XSS Example: Sending an Unauthorized Request
    - XSS Attack in Blog Posting
    - XSS Attack in Comment Field
    - Websites Vulnerable to XSS Attack
  - Cross-Site Request Forgery (CSRF) Attack
    - How CSRF Attacks Work?
  - Web Application Denial-of-Service (DoS) Attack
  - Denial of Service (DoS) Examples
  - Buffer Overflow Attacks
  - Cookie/Session Poisoning

- How Cookie Poisoning Works?
- Session Fixation Attack
- CAPTCHA Attacks
- Insufficient Transport Layer Protection
- Improper Error Handling
- Insecure Cryptographic Storage
- o Broken Authentication and Session Management
- Unvalidated Redirects and Forwards
- Web Services Architecture
- Web Services Attack
- Web Services Footprinting Attack
- Web Services XML Poisoning
- Web App Hacking Methodology
  - o Footprint Web Infrastructure
    - Server Discovery
    - Service Discovery
    - Server Identification/Banner Grabbing
      - Detecting Web App Firewalls and Proxies on Target Site
    - Hidden Content Discovery
    - Web Spidering Using Burp Suite
    - Web Crawling Using Mozenda Web Agent Builder
  - Attack Web Servers
    - Hacking Web Servers
    - Web Server Hacking Tool: WebInspect
  - Analyze Web Applications
    - Identify Entry Points for User Input
    - Identify Server-Side Technologies
    - Identify Server-Side Functionality
    - Map the Attack Surface
  - Attack Authentication Mechanism
    - Username Enumeration

- Password Attacks
  - Password Functionality Exploits
  - Password Guessing
  - Brute-forcing
- Session Attacks: Session ID Prediction/ Brute-forcing
- Cookie Exploitation: Cookie Poisoning
- Authorization Attack Schemes
  - Authorization Attack
  - HTTP Request Tampering
  - Authorization Attack: Cookie Parameter Tampering
- Attack Session Management Mechanism
  - Session Management Attack
  - Attacking Session Token Generation Mechanism
  - Attacking Session Tokens Handling Mechanism: Session Token Sniffing
- Perform Injection Attacks
  - Injection Attacks/Input Validation Attacks
- Attack Data Connectivity
  - Connection String Injection
  - Connection String Parameter Pollution (CSPP) Attacks
  - Connection Pool DoS
- Attack Web App Client
- Attack Web Services
  - Web Services Probing Attacks
  - Web Service Attacks
    - > SOAP Injection
    - > XML Injection
  - Web Services Parsing Attacks
  - Web Service Attack Tool: soapUI and XMLSpy
- Web Application Hacking Tools
  - Web Application Hacking Tools
    - Burp Suite Professional

- CookieDigger
- WebScarab
- Web Application Hacking Tools
- Countermeasures
  - Encoding Schemes
  - How to Defend Against SQL Injection Attacks?
  - How to Defend Against Command Injection Flaws?
  - o How to Defend Against XSS Attacks?
  - o How to Defend Against DoS Attack?
  - o How to Defend Against Web Services Attack?
  - o Guidelines for Secure CAPTCHA Implementation
  - Web Application Countermeasures
  - o How to Defend Against Web Application Attacks?
- Security Tools
  - Web Application Security Tool
    - Acunetix Web Vulnerability Scanner
    - Watcher Web Security Tool
    - Netsparker
    - N-Stalker Web Application Security Scanner
    - VampireScan
  - Web Application Security Tools
  - Web Application Firewall
    - dotDefender
    - ServerDefender VP
  - Web Application Firewall
- Web App Pen Testing
  - Web Application Pen Testing
    - Information Gathering
    - Configuration Management Testing
    - Authentication Testing
    - Session Management Testing

- Authorization Testing
- Data Validation Testing
- Denial of Service Testing
- Web Services Testing
- AJAX Testing
- Web Application Pen Testing Framework
  - Kali Linux
  - Metasploit
  - Browser Exploitation Framework (BeEF)
  - PowerSploit

# **Module 13: SQL Injection**

- SQL Injection Concepts
  - o What is SQL Injection?
  - o Why Bother about SQL Injection?
  - o How Web Applications Work?
  - SQL Injection and Server-side Technologies
  - Understanding HTTP Post Request
  - o Example: Normal SQL Query
  - Understanding an SQL Injection Query
    - Code Analysis
  - o Example of a Web App Vulnerable to SQL Injection
    - BadProductList.aspx
    - Attack Analysis
  - Example of SQL Injection
    - Updating Table
    - Adding New Records
    - Identifying the Table Name
    - Deleting a Table
- Types of SQL Injection
  - Error Based SQL Injection

- Union SQL Injection
- Blind SQL Injection
- No Error Messages Returned
- Blind SQL Injection: WAITFOR DELAY (YES or NO Response)
- Boolean Exploitation Technique
- SQL Injection Methodology
  - o Information Gathering and SQL Injection Vulnerability Detection
    - Information Gathering
    - Identifying Data Entry Paths
    - Extracting Information through Error Messages
    - Testing for SQL Injection
    - Additional Methods to Detect SQL Injection
    - SQL Injection Black Box Pen Testing
    - Source Code Review to Detect SQL Injection Vulnerabilities
  - Launch SQL Injection Attacks
    - Perform Union SQL Injection
    - Perform Error Based SQL Injection
    - Perform Error Based SQL Injection: Using Stored Procedure Injection
    - Bypass Website Logins Using SQL Injection
    - Perform Blind SQL Injection Exploitation (MySQL)
    - Blind SQL Injection
      - Extract Database User
      - Extract Database Name
      - Extract Column Name
      - Extract Data from ROWS
    - Perform Double Blind SQL Injection Classical Exploitation (MySQL)
      - Perform Blind SQL Injection Using Out of Band Exploitation Technique
    - Exploiting Second-Order SQL Injection
  - Advanced SQL Injection
    - Database, Table, and Column Enumeration
    - Advanced Enumeration

- Features of Different DBMSs
- Creating Database Accounts
- Password Grabbing
- Grabbing SQL Server Hashes
- Extracting SQL Hashes (In a Single Statement)
- Transfer Database to Attacker's Machine
- Interacting with the Operating System
- Interacting with the File System
- Network Reconnaissance Using SQL Injection
- Network Reconnaissance Full Query
- SQL Injection Tools
  - o BSQLHacker
  - Marathon Tool
  - SQL Power Injector
  - o Havij
  - SQL Injection Tools
  - SQL Injection Tool for Mobile
    - DroidSQLi
    - sqlmapchik
- Evasion Techniques
  - Evading IDS
  - Types of Signature Evasion Techniques
  - Evasion Technique
    - Sophisticated Matches
    - Hex Encoding
    - Manipulating White Spaces
    - In-line Comment
    - Char Encoding
    - String Concatenation
    - Obfuscated Codes
- Counter-measures

- o How to Defend Against SQL Injection Attacks?
- How to Defend Against SQL Injection Attacks: Use Type-Safe SQL Parameters
- How to Defend Against SQL Injection Attacks
- SQL Injection Detection Tool
  - dotDefender
  - IBM Security AppScan
  - WebCruiser
- Snort Rule to Detect SQL Injection Attacks
- SQL Injection Detection Tools

## **Module 14: Hacking Wireless Networks**

- Wireless Concepts
  - Wireless Terminologies
  - Wireless Networks
  - Wi-Fi Networks at Home and Public Places
  - Wireless Technology Statistics
  - o Types of Wireless Networks
  - Wireless Standards
  - Service Set Identifier (SSID)
  - Wi-Fi Authentication Modes
  - o Wi-Fi Authentication Process Using a Centralized Authentication Server
  - Wi-Fi Chalking
    - Wi-Fi Chalking Symbols
  - Types of Wireless Antenna
    - Parabolic Grid Antenna
- Wireless Encryption
  - Types of Wireless Encryption
    - WEP Encryption
      - ➤ How WEP Works?
    - What is WPA?
      - How WPA Works?

- > Temporal Keys
- What is WPA2?
  - ➤ How WPA2 Works?
- WEP vs. WPA vs. WPA2
- WEP Issues
- Weak Initialization Vectors (IV)
- o How to Break WEP Encryption?
- o How to Break WPA Encryption?
- o How to Defend Against WPA Cracking?
- Wireless Threats
  - Access Control Attacks
  - Integrity Attacks
  - Confidentiality Attacks
  - Availability Attacks
  - Authentication Attacks
  - Rogue Access Point Attack
  - Client Mis-association
  - Misconfigured Access Point Attack
  - Unauthorized Association
  - Ad Hoc Connection Attack
  - HoneySpot Access Point Attack
  - AP MAC Spoofing
  - Denial-of-Service Attack
  - Jamming Signal Attack
  - Wi-Fi Jamming Devices
- Wireless Hacking Methodology
  - Wi-Fi Discovery
    - Footprint the Wireless Network
    - Find Wi-Fi Networks to Attack
    - Wi-Fi Discovery Tool
      - inSSIDer and NetSurveyor

- Vistumbler and NetStumbler
- Wi-Fi Discovery Tools
- Mobile-based Wi-Fi Discovery Tool
- GPS Mapping
  - GPS Mapping Tool
    - ➤ WIGLE
    - > Skyhook
  - Wi-Fi Hotspot Finder
    - ➤ Wi-Fi Finder
    - ➤ WeFi
  - How to Discover Wi-Fi Network Using Wardriving?
- Wireless Traffic Analysis
  - Wireless Cards and Chipsets
  - Wi-Fi USB Dongle: AirPcap
  - Wi-Fi Packet Sniffer
    - Wireshark with AirPcap
    - SteelCentral Packet Analyzer
    - OmniPeek Network Analyzer
    - CommView for Wi-Fi
  - What is Spectrum Analysis?
  - Wi-Fi Packet Sniffers
- Launch Wireless Attacks
  - Aircrack-ng Suite
  - How to Reveal Hidden SSIDs
    - Fragmentation Attack
  - How to Launch MAC Spoofing Attack?
    - Denial of Service: Deauthentication and Disassociation Attacks
    - ➤ Man-in-the-Middle Attack
    - MITM Attack Using Aircrack-ng
    - Wireless ARP Poisoning Attack
    - Rogue Access Point

- Evil Twin
  - ✓ How to Set Up a Fake Hotspot (Evil Twin)?
- Crack Wi-Fi Encryption
  - How to Crack WEP Using Aircrack
  - How to Crack WPA-PSK Using Aircrack
  - WPA Cracking Tool: KisMAC
  - WEP Cracking Using Cain & Abel
  - WPA Brute Forcing Using Cain & Abel
  - WPA Cracking Tool: Elcomsoft Wireless Security Auditor
  - WEP/WPA Cracking Tools
  - WEP/WPA Cracking Tool for Mobile: Penetrate Pro
- Wireless Hacking Tools
  - o Wi-Fi Sniffer: Kismet
  - Wardriving Tools
  - RF Monitoring Tools
  - Wi-Fi Traffic Analyzer Tools
  - Wi-Fi Raw Packet Capturing and Spectrum Analyzing Tools
  - Wireless Hacking Tools for Mobile: HackWifi and Backtrack Simulator
- Bluetooth Hacking
  - Bluetooth Stack
  - Bluetooth Threats
  - o How to BlueJack a Victim?
  - Bluetooth Hacking Tool
    - Super Bluetooth Hack
    - PhoneSnoop
    - BlueScanner
  - Bluetooth Hacking Tools
- Counter-measures
  - How to Defend Against Bluetooth Hacking?
  - o How to Detect and Block Rogue AP?
  - Wireless Security Layers

- o How to Defend Against Wireless Attacks?
- Wireless Security Tools
  - o Wireless Intrusion Prevention Systems
  - Wireless IPS Deployment
  - Wi-Fi Security Auditing Tool
    - AirMagnet WiFi Analyzer
    - Motorola's AirDefense Services Platform (ADSP)
    - Adaptive Wireless IPS
    - Aruba RFProtect
  - Wi-Fi Intrusion Prevention System
  - Wi-Fi Predictive Planning Tools
  - Wi-Fi Vulnerability Scanning Tools
  - o Bluetooth Security Tool: Bluetooth Firewall
  - Wi-Fi Security Tools for Mobile: Wifi Protector, WiFiGuard, and Wifi Inspector
- Wi-Fi Pen Testing
  - Wireless Penetration Testing
  - Wireless Penetration Testing Framework
  - Wi-Fi Pen Testing Framework
  - Pen Testing LEAP Encrypted WLAN
  - Pen Testing WPA/WPA2 Encrypted WLAN
  - Pen Testing WEP Encrypted WLAN
  - Pen Testing Unencrypted WLAN

#### **Module 15: Hacking Mobile Platforms**

- Mobile Platform Attack Vectors
  - Vulnerable Areas in Mobile Business Environment
  - OWASP Mobile Top 10 Risks
  - Anatomy of a Mobile Attack
  - o How a Hacker can Profit from Mobile when Successfully Compromised
  - Mobile Attack Vectors
  - Mobile Platform Vulnerabilities and Risks

- Security Issues Arising from App Stores
- App Sandboxing Issues
- o Mobile Spam
- SMS Phishing Attack (SMiShing) (Targeted Attack Scan)
  - Why SMS Phishing is Effective?
  - SMS Phishing Attack Examples
- o Pairing Mobile Devices on Open Bluetooth and Wi-Fi Connections
- Hacking Android OS
  - Android OS
  - Android OS Architecture
  - Android Device Administration API
  - Android Vulnerabilities
  - Android Rooting
    - Rooting Android Phones using SuperOneClick
    - Rooting Android Phones Using Superboot
    - Android Rooting Tools
  - Hacking Networks Using Network Spoofer
  - Session Hijacking Using DroidSheep
  - Android-based Sniffer
    - FaceNiff
    - Packet Sniffer, tPacketCapture, and Android PCAP
  - o Android Trojan
    - ZitMo (ZeuS-in-the-Mobile)
    - FakeToken and TRAMP.A
    - Fakedefender and Obad
    - FakeInst and OpFake
    - AndroRAT and Dendroid
  - Securing Android Devices
  - Google Apps Device Policy
  - Remote Wipe Service: Remote Wipe
  - Android Security Tool

- DroidSheep Guard
- TrustGo Mobile Security and Sophos Mobile Security
- 360 Security, AVL, and Avira Antivirus Security
- Android Vulnerability Scanner: X-Ray
- Android Device Tracking Tools
- Hacking iOS
  - o Apple iOS
  - Jailbreaking iOS
    - Types of Jailbreaking
    - Jailbreaking Techniques
    - App Platform for Jailbroaken Devices: Cydia
    - Jailbreaking Tool: Pangu
    - Untethered Jailbreaking of iOS 7.1.1/7.1.2 Using Pangu for Mac
    - Jailbreaking Tools
      - Redsn0w and Absinthe
      - evasi0n7 and GeekSn0w
      - Sn0wbreeze and PwnageTool
      - LimeRa1n and Blackra1n
  - Guidelines for Securing iOS Devices
  - iOS Device Tracking Tools
- Hacking Windows Phone OS
  - Windows Phone 8 Architecture
  - Secure Boot Process
  - o Guidelines for Securing Windows OS Devices
  - Windows OS Device Tracking Tool: FollowMee GPS Tracker
- Hacking BlackBerry
  - BlackBerry Operating System
  - o BlackBerry Enterprise Solution Architecture
  - Blackberry Attack Vectors
    - Malicious Code Signing
    - JAD File Exploits and Memory/ Processes Manipulations

- Short Message Service (SMS) Exploits
- Email Exploits
- PIM Data Attacks and TCP/IP Connections Vulnerabilities
- Guidelines for Securing BlackBerry Devices
- BlackBerry Device Tracking Tools: MobileTracker and Position Logic Blackberry Tracker
- Mobile Spyware: mSpy and StealthGenie
- Mobile Spyware
- Mobile Device Management (MDM)
  - MDM Solution: MaaS360 Mobile Device Management (MDM)
  - MDM Solutions
  - Bring Your Own Device (BYOD)
    - BYOD Risks
    - BYOD Policy Implementation
    - BYOD Security Guidelines for Administrator
    - BYOD Security Guidelines for Employee
- Mobile Security Guidelines and Tools
  - General Guidelines for Mobile Platform Security
  - o Mobile Device Security Guidelines for Administrator
  - SMS Phishing Countermeasures
  - Mobile Protection Tool
    - BullGuard Mobile Security
    - Lookout
    - WISeID
    - zIPS
  - Mobile Protection Tools
  - Mobile Anti-Spyware
- Mobile Pen Testing
  - Android Phone Pen Testing
  - iPhone Pen Testing
  - Windows Phone Pen Testing

- BlackBerry Pen Testing
- Mobile Pen Testing Toolkit
  - zANTI
  - dSploit
  - Hackode (The Hacker's Toolbox)

# Module 16: Evading IDS, Firewalls, and Honeypots

- IDS, Firewall and Honeypot Concepts
  - o Intrusion Detection Systems (IDS) and their Placement
    - How IDS Works?
    - Ways to Detect an Intrusion
    - General Indications of Intrusions
    - General Indications of System Intrusions
    - Types of Intrusion Detection Systems
    - System Integrity Verifiers (SIV)
  - Firewall
    - Firewall Architecture
    - DeMilitarized Zone (DMZ)
    - Types of Firewall
      - Packet Filtering Firewall
      - Circuit-Level Gateway Firewall
      - Application-Level Firewall
      - Stateful Multilayer Inspection Firewall
  - Honeypot
    - Types of Honeypots
- IDS, Firewall and Honeypot System
  - o Intrusion Detection Tool: Snort
  - Snort Rules
    - Rule Actions and IP Protocols
    - The Direction Operator and IP Addresses
    - Port Numbers

- o Intrusion Detection Systems: Tipping Point
- Intrusion Detection Tools
- Intrusion Detection Tools for Mobile
- Firewall
  - ZoneAlarm PRO Firewall 2015
  - Comodo Firewall
- Firewalls
- Firewalls for Mobile: Android Firewall and Firewall iP
- Firewalls for Mobile
- Honeypot Tool: KFSensor and SPECTER
- Honeypot Tools
- o Honeypot Tool for Mobile: HosTaGe
- Evading IDS
  - Insertion Attack
  - Evasion
  - Denial-of-Service Attack (DoS)
  - Obfuscating
  - False Positive Generation
  - Session Splicing
  - Unicode Evasion Technique
  - Fragmentation Attack
    - Overlapping Fragments
  - Time-To-Live Attacks
  - Invalid RST Packets
  - Urgency Flag
  - o Polymorphic Shellcode
  - o ASCII Shellcode
  - Application-Layer Attacks
  - Desynchronization Pre Connection SYN
  - Desynchronization Post Connection SYN
  - Other Types of Evasion

- Evading Firewalls
  - o Firewall Identification
    - Port Scanning
    - Firewalking
    - Banner Grabbing
  - IP Address Spoofing
  - Source Routing
  - Tiny Fragments
  - Bypass Blocked Sites Using IP Address in Place of URL
  - Bypass Blocked Sites Using Anonymous Website Surfing Sites
  - Bypass a Firewall Using Proxy Server
  - Bypassing Firewall through ICMP Tunneling Method
  - o Bypassing Firewall through ACK Tunneling Method
  - o Bypassing Firewall through HTTP Tunneling Method
  - Why do I Need HTTP Tunneling
  - HTTP Tunneling Tools
    - HTTPort and HTTHost
    - Super Network Tunnel
    - HTTP-Tunnel
  - Bypassing Firewall through SSH Tunneling Method
  - SSH Tunneling Tool: Bitvise
  - Bypassing Firewall through External Systems
  - Bypassing Firewall through MITM Attack
  - Bypassing Firewall through Content
- IDS/Firewall Evading Tools
  - IDS/Firewall Evasion Tool
    - Traffic IQ Professional
    - tcp-over-dns
  - IDS/Firewall Evasion Tools
  - Packet Fragment Generator: Colasoft Packet Builder
  - Packet Fragment Generators

- Detecting Honeypots
  - Detecting Honeypots
  - Honeypot Detecting Tool: Send-Safe Honeypot Hunter
- IDS/Firewall Evasion Counter-measures
  - Countermeasures
- Penetration Testing
  - o Firewall/IDS Penetration Testing
  - Firewall Penetration Testing
  - IDS Penetration Testing

## **Module 17: Cloud Computing**

- Introduction to Cloud Computing
  - Types of Cloud Computing Services
  - Separation of Responsibilities in Cloud
  - Cloud Deployment Models
  - NIST Cloud Computing Reference Architecture
  - Cloud Computing Benefits
  - Understanding Virtualization
  - o Benefits of Virtualization in Cloud
- Cloud Computing Threats
- Cloud Computing Attacks
  - Service Hijacking using Social Engineering Attacks
  - Service Hijacking using Network Sniffing
  - Session Hijacking using XSS Attack
  - Session Hijacking using Session Riding
  - Domain Name System (DNS) Attacks
  - Side Channel Attacks or Cross-guest VM Breaches
    - Side Channel Attack Countermeasures
  - SQL Injection Attacks
  - Cryptanalysis Attacks
    - Cryptanalysis Attack Countermeasures

- Wrapping Attack
- o Denial-of-Service (DoS) and Distributed Denial-of-Service (DDoS) Attacks
- Cloud Security
  - Cloud Security Control Layers
  - o Cloud Security is the Responsibility of both Cloud Provider and Consumer
  - Cloud Computing Security Considerations
  - o Placement of Security Controls in the Cloud
  - Best Practices for Securing Cloud
  - NIST Recommendations for Cloud Security
  - o Organization/Provider Cloud Security Compliance Checklist
- Cloud Security Tools
  - Core CloudInspect
  - CloudPassage Halo
  - Cloud Security Tools
- Cloud Penetration Testing
  - O What is Cloud Pen Testing?
  - o Key Considerations for Pen Testing in the Cloud
  - Scope of Cloud Pen Testing
  - Cloud Penetration Testing
  - Recommendations for Cloud Testing

## **Module 18: Cryptography**

- Market Survey 2014: The Year of Encryption
- Case Study: Heartbleed
- Case Study: Poodlebleed
- Cryptography Concepts
  - Cryptography
  - Types of Cryptography
  - Government Access to Keys (GAK)
- Encryption Algorithms
  - Ciphers

- Data Encryption Standard (DES)
- Advanced Encryption Standard (AES)
- o RC4, RC5, RC6 Algorithms
- The DSA and Related Signature Schemes
- RSA (Rivest Shamir Adleman)
  - The RSA Signature Scheme
  - Example of RSA Algorithm
- Message Digest (One-way Hash) Functions
  - Message Digest Function: MD5
- Secure Hashing Algorithm (SHA)
- o What is SSH (Secure Shell)?
- Cryptography Tools
  - MD5 Hash Calculators: HashCalc, MD5 Calculator and HashMyFiles
  - Hash Calculators for Mobile: MD5 Hash Calculator, Hash Droid, and Hash Calculator
  - Cryptography Tool
    - Advanced Encryption Package 2014
    - BCTextEncoder
  - Cryptography Tools
  - Cryptography Tools for Mobile: Secret Space Encryptor, CryptoSymm, and Cipher Sender
- Public Key Infrastructure(PKI)
  - Certification Authorities
  - Signed Certificate (CA) Vs. Self Signed Certificate
- Email Encryption
  - Digital Signature
  - SSL (Secure Sockets Layer)
  - Transport Layer Security (TLS)
  - Cryptography Toolkit
    - OpenSSL
    - Keyczar
  - Pretty Good Privacy (PGP)

- Disk Encryption
  - o Disk Encryption Tools: Symantec Drive Encryption and GiliSoft Full Disk Encryption
  - o Disk Encryption Tools
- Cryptography Attacks
  - o Code Breaking Methodologies
  - Brute-Force Attack
  - Meet-in-the-Middle Attack on Digital Signature Schemes
  - Side Channel Attack
    - Side Channel Attack Scenario
- Cryptanalysis Tools
  - o Cryptanalysis Tool: CrypTool
  - Cryptanalysis Tools
  - o Online MD5 Decryption Tool